# **PMOD Software Release Notes**

**Version 3.9**

**PMOD is a software FOR RESEARCH USE ONLY (RUO) and must not be used for diagnosis or treatment of patients.**

**(C) 1996-2019 PMOD Technologies LLC**

π.pmod

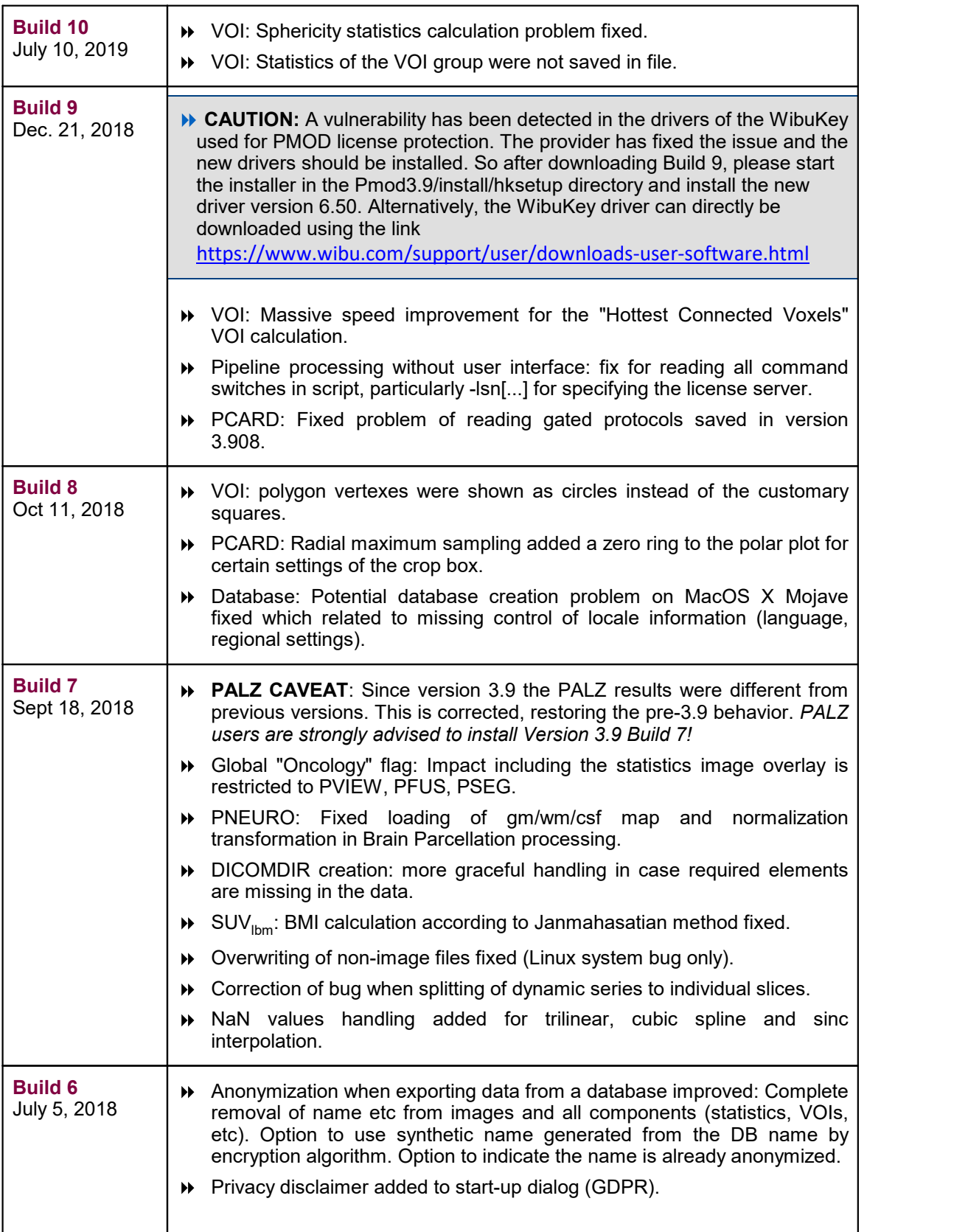

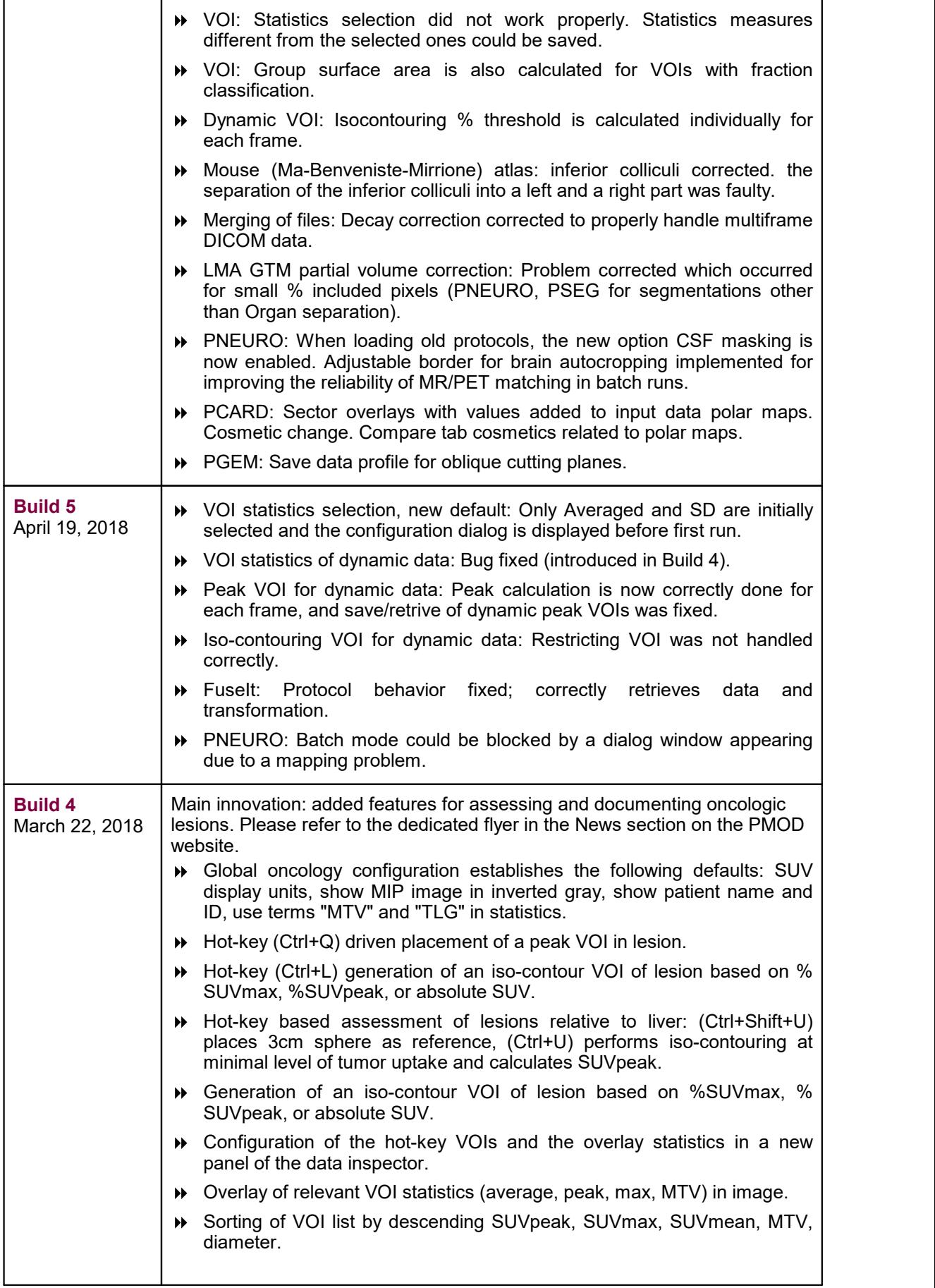

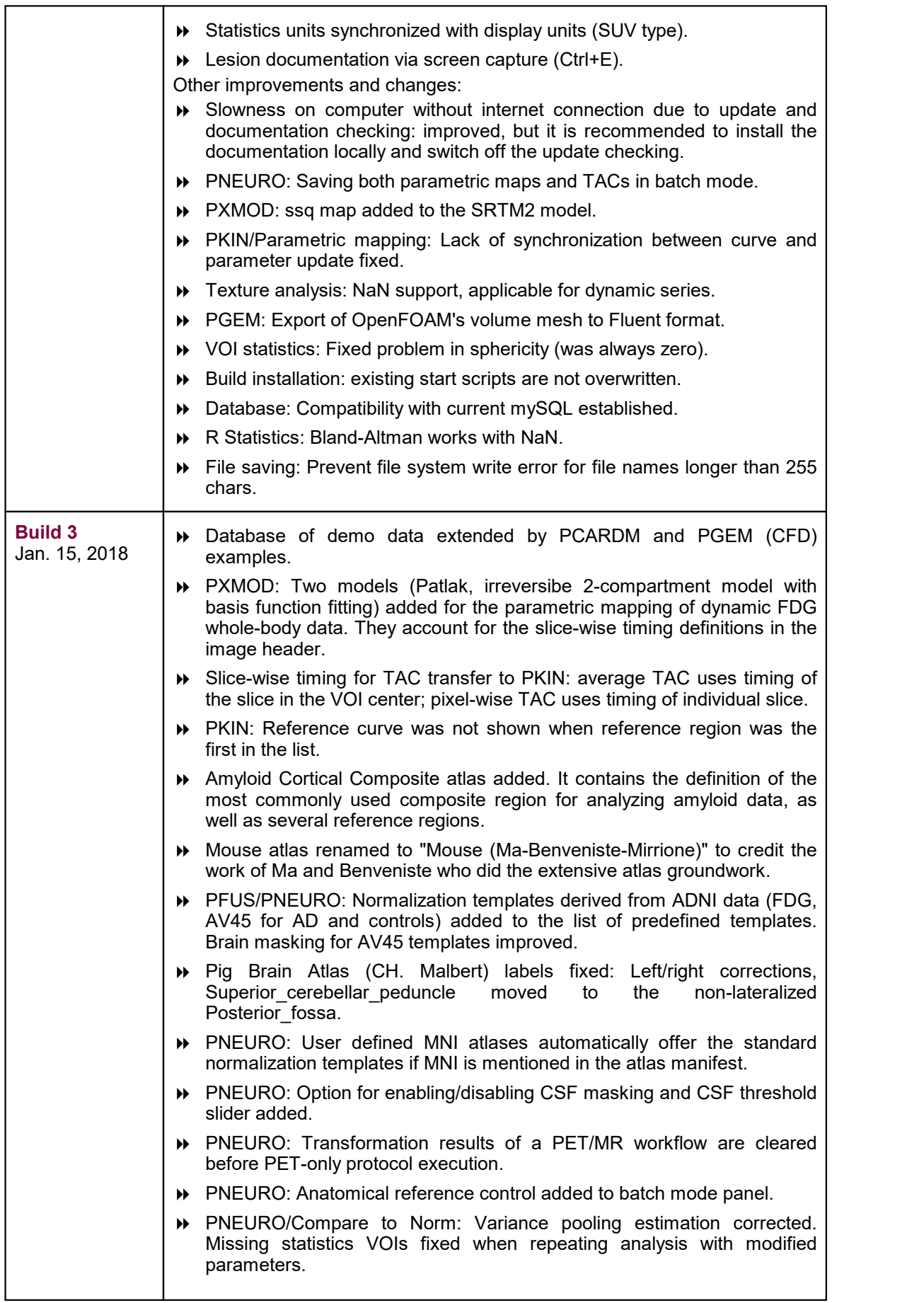

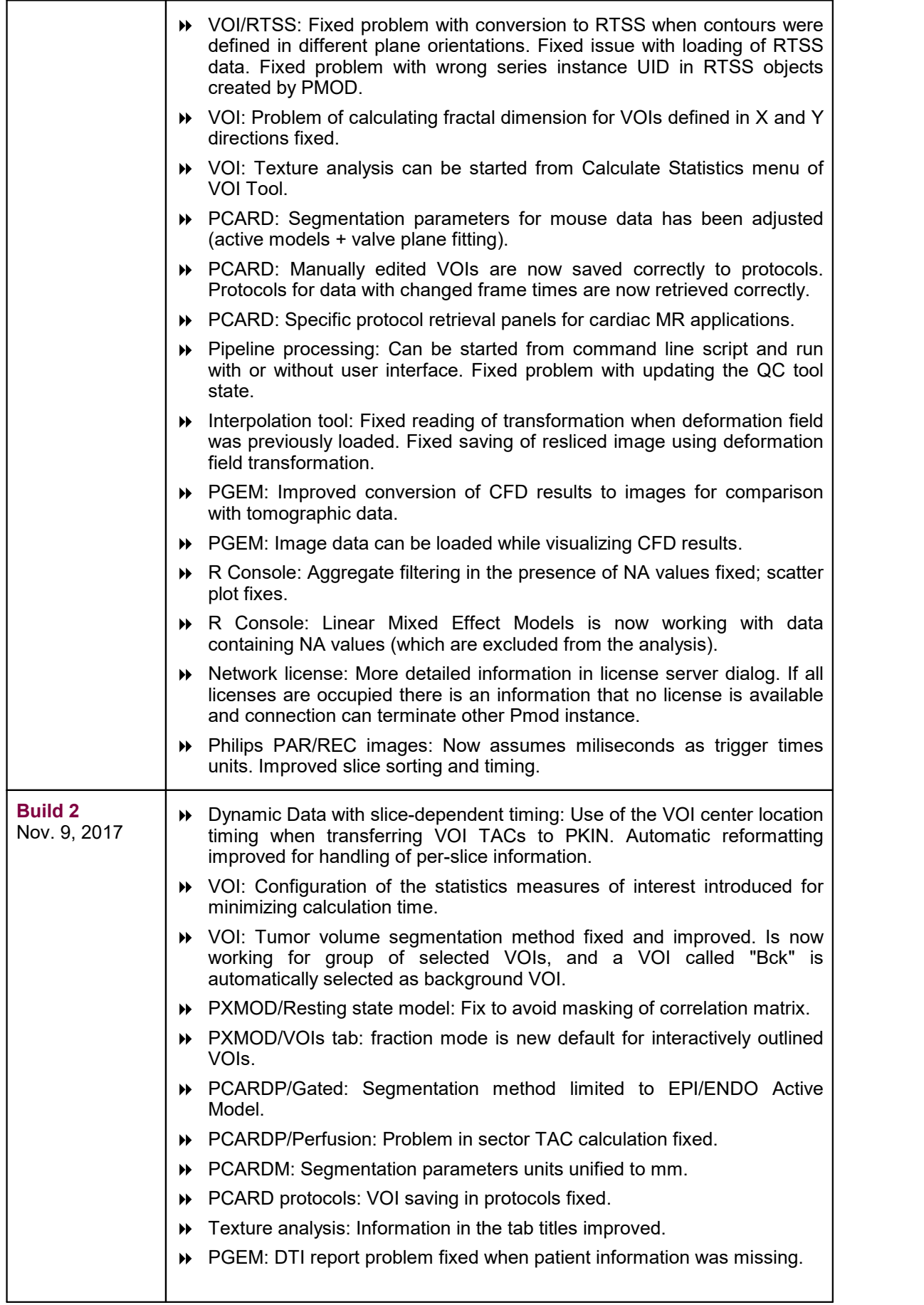

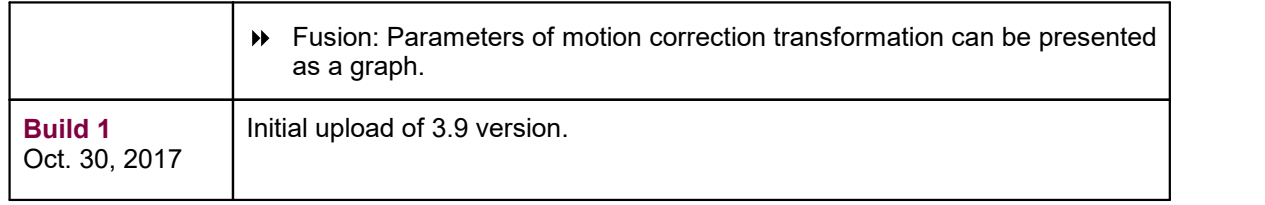

## **Release Notes 3.9**

New Features and Revisions

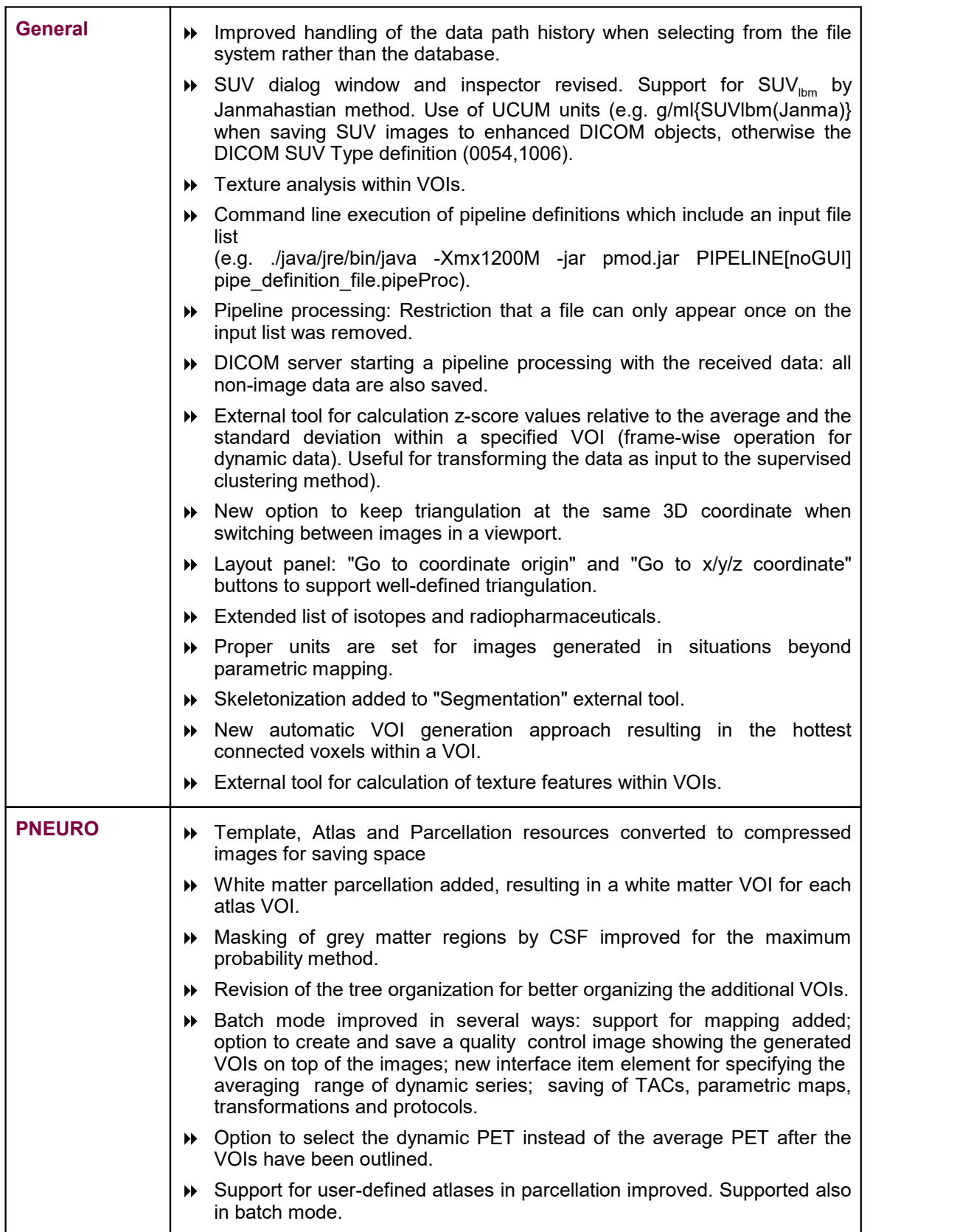

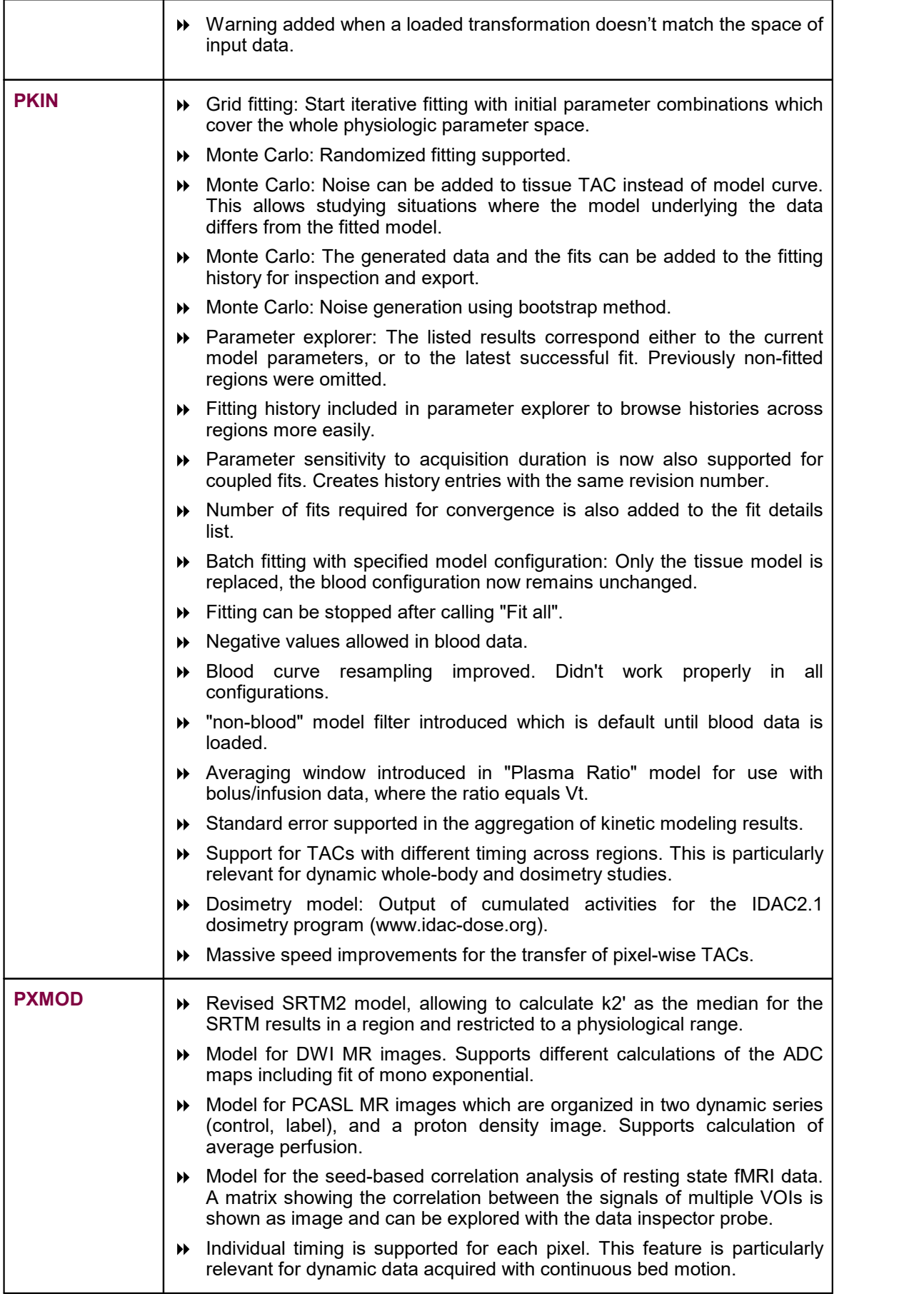

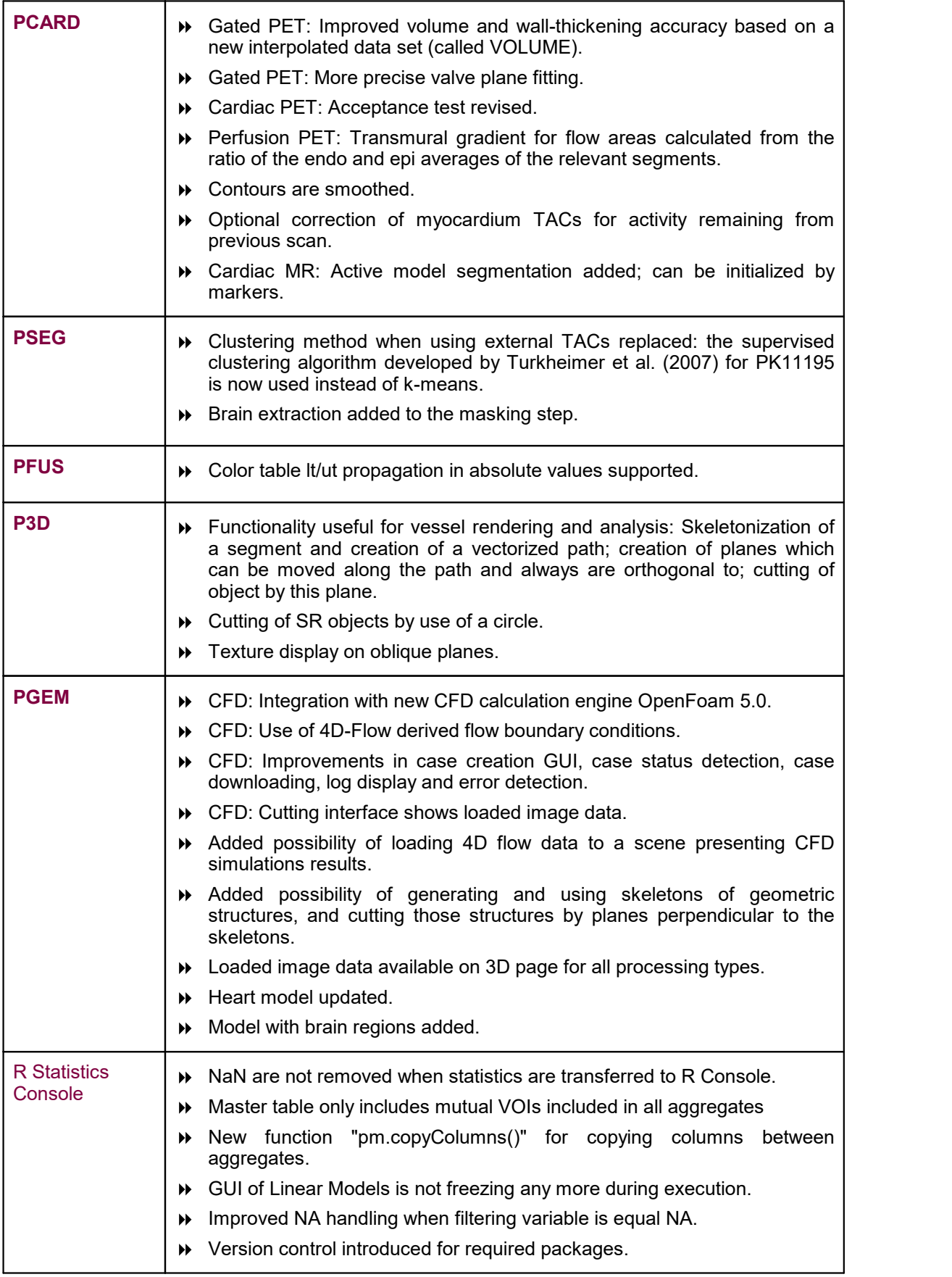

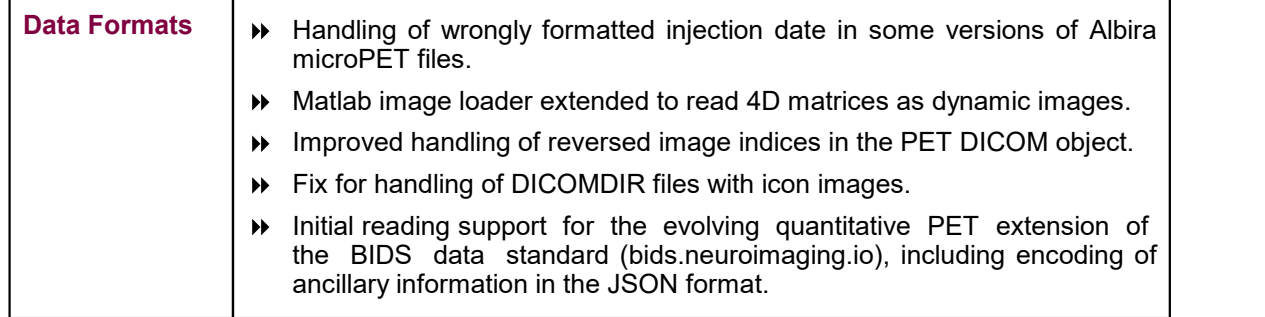

Zürich, October 30, 2017

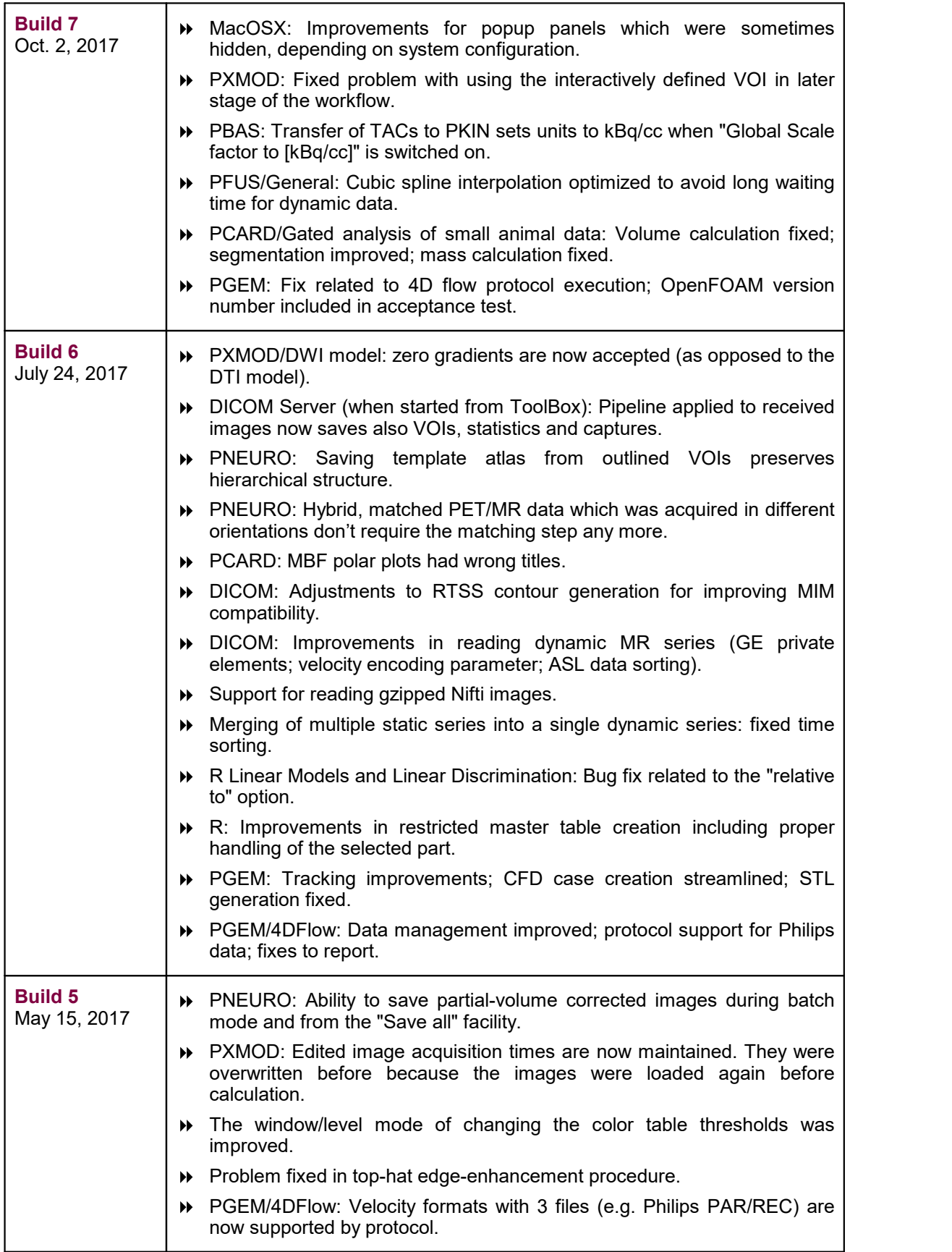

![](_page_11_Picture_884.jpeg)

![](_page_12_Picture_76.jpeg)

## **Product Release 3.8**

Considerable effort was spent to optimize PMOD for the ever increasing data sizes, and improvements and extensions were achieved in the various tools. New Features and Revisions

![](_page_13_Picture_810.jpeg)

![](_page_14_Picture_951.jpeg)

![](_page_15_Picture_837.jpeg)

![](_page_16_Picture_98.jpeg)

Zürich, October 27, 2016

![](_page_17_Picture_789.jpeg)

**Build 7** April 29, 2016

**Build 6** April 7, 2016 updated.

threshold.

by endo/epi outlines.

values already in SUV.

Epi/Endo segmentation.

![](_page_18_Picture_965.jpeg)

![](_page_18_Picture_966.jpeg)

![](_page_18_Picture_967.jpeg)

- **Build 5** March 8, 2016 **DB** structure adjusted for better support of multiple parallel clients on a single computer (eg. ATL version on a single server). Verification of DB versions added to automatic check. *Note: Existing databases may need upgrading via the DATABASES tab on the "Config" tool after installation of Build 5*.
	- New server manager functionality. The manager user interface can be started by adding the "-admin" argument in the RunPmod script. It allows starting/stopping/monitoring the server processes (DICOM, database, license servers), viewing logs and outputs, and freeing ATL licenses. The server manager doesn't consume a license.
	- There was a problem with WIBU key access when exiting sleep mode. Improved to avoid PMOD shutdown.
	- Distribution: Java VM updated to 1.8.0 73.
	- VOI: Interpolation between B-spline ROIs results in B-splines.
	- VOI: Two options for calculating the Peak VOI results: using the full sphere, or only the intersection of the sphere with the original VOI.
	- R: Improved handling of NaN values in the basic statistics scripts.
	- R: Functionality to edit aggregate values and apply arithmetic operations to them added.
	- R: Extraction of external covariates introduced.
	- PKIN: User interface for a second input function (metabolites) removed, which was not used.
	- PKIN: AUC of the "Residence times" model was wrong if integration from time 0 was enabled. Additional slight improvements.
	- PKIN: Fix for km files created from PCARDP.
	- PNEURO:"Save all" option extended to include protocol saving.
	- The same default parameters for tissue probability maps normalization are used in all tools (same as in PNEURO).

![](_page_19_Picture_873.jpeg)

![](_page_20_Picture_208.jpeg)

#### **Product Release 3.7**

Along with many general improvements, the 3.7 product release extends PMOD to new application domains. A new PXMOD model calculates parametric diffusion maps and the diffusion tensors from DWI MR images. Further processing of the tensors and tractography is supported by the PGEM tool. In a similar manner, PGEM is able to calculate and visualize streamlines derived from MR 4D flow images. The cardiac tools are extended by functions for the analysis of gated data, both from humans and animals. Following up on requests from scientists developing new tracers, support for the analysis of dosimetry image data has been added and arranged in a smooth workflow. Features

![](_page_21_Picture_984.jpeg)

![](_page_22_Picture_777.jpeg)

![](_page_23_Picture_919.jpeg)

![](_page_24_Picture_626.jpeg)

Zürich, October 26, 2015

![](_page_25_Picture_861.jpeg)

![](_page_26_Picture_828.jpeg)

![](_page_27_Picture_801.jpeg)

![](_page_27_Picture_802.jpeg)

![](_page_28_Picture_679.jpeg)

#### **Product Release 3.6**

The 3.6 product release brings major functional improvements for pipeline processing which allows constructing comprehensive analysis procedures, a completely novel population statistics via the R console, and an additional tool (PFUSEIT) for image fusion with redesigned workflow and new features. Also added is a new tool (PGEM) for the development of geometric models. Additionally, many improvements were implemented for the various tools and the platform, whereby the list below only highlights the major points. Features

![](_page_29_Picture_894.jpeg)

![](_page_30_Picture_854.jpeg)

![](_page_31_Picture_876.jpeg)

| <b>PXMOD</b>        | <b>&gt;&gt;</b> Alpert's Linearized Simplified Reference Tissue Model (LSRTM) for<br>detection of neuromodulatory changes in<br>noninvasive<br>specific<br>neurotransmitter systems<br>Image definition and loading are now done in a single step.<br>▶▶<br>▶ Several user interface optimizations.                                                                                                    |
|---------------------|----------------------------------------------------------------------------------------------------|
| <b>PGEM</b>         | This new tool leverages the PMOD platform for supporting various types of<br>simulations. A model builder allows for the construction of anatomic<br>structures from VOIs, resulting in a geometric model. Such models can be<br>enriched by multimedia annotations for creating educational 3D-scenes, and<br>complemented by tissue properties. Based on the model construct, phantom<br>images can easily be generated which represent a well-defined input for<br>external simulators of image acquisition instruments or physiology, e.g.,<br>OpenFOAM® or Fluent®. An alternative output constitutes atlases which can<br>be employed for automatic VOI generation. |
| <b>Data Formats</b> | Improved handling of floating point image data with NaN values<br>▶▶<br>(interpolation and smoothing).<br>Fixed problem with reading patient and acquisition information from de-<br>▶▶<br>identified files with no de-identification method element (0012,0063)<br>included.<br><b>»</b> Information on image de-identification can be shown in the series info<br>dialog, if present in the DICOM file.<br>Corrected encoding of HU for DICOM enhanced images.<br>$\blacktriangleright$<br>DICOM Incoming folder support for MicroPET and Interfile. Device<br>▶▶<br>specific folders with an initial transformation.                                                   |

Zürich, October 17, 2014

#### **PMOD Copyright Notice**

Copyright © 1996-2019 PMOD Technologies LLC. All rights reserved.

The PMOD software contains proprietary information of PMOD Technologies LLC; it is provided under a license agreement containing restrictions on use and disclosure and is also protected by copyright law. Reverse engineering of the software is prohibited.

Due to continued product development the program may change and no longer exactly correspond to this document. The information and intellectual property contained herein is confidential between PMOD Technologies LLC and the client and remains the exclusive property of PMOD Technologies LLC. If you find any problems in the document, please report them to us in writing. PMOD Technologies LLC does notwarrant that this document is error-free.

No part of this publication may be reproduced, stored in a retrieval system, or transmitted in any form or by any means, electronic, mechanical, photocopying, recording or otherwise without the prior written permission of PMOD Technologies LLC.

![](_page_33_Picture_6.jpeg)

**PMOD Technologies LLC** Sumatrastrasse 25 8006 Zürich **Switzerland** +41 (44) 350 46 00 support@pmod.com http://www.pmod.com